# Integration of chrono with text formatting

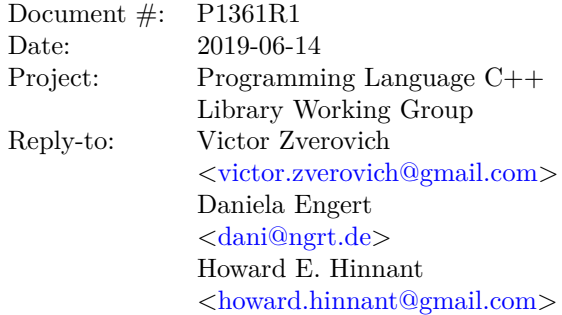

"If fmt (P0645) moves forward within the LEWG, this section (Formatting) can easily be reworked to plug into that facility without loss of functionality. This will avoid two unrelated format facilities in the standard."

– [\[P0355\]](#page-19-0)

### **1 Changes since R1**

- Add LEWG poll results.
- Change audience to "Library Working Group".

# **2 LEWG polls (R0):**

OK with local\_time\_format as specified.

SF F N A SA 3 3 2 0 0

Forward to LWG for C++20. Unanimous consent.

# **3 Motivation**

[\[P0355\]](#page-19-0) that includes a strftime-like formatting facility for chrono types was adopted into the draft standard for C++20 in Jacksonville. Meanwhile [\[P0645\]](#page-19-1) that provides a more general formatting facility was accepted by the Library Evolution working group in San Diego and forwarded to the Library working group for a wording review also targeting  $C++20$ . In this paper we propose revising the output APIs added by  $[$ P0355 $]$ based on [\[P0645\]](#page-19-1).

Integrating the two proposals provides the following advantages:

1. Easier formatting of multiple objects and positional arguments support:

```
Before
void print_birthday(std::string_view name,
                    const std::chrono::year_month_day& birthday) {
  std::cout << name << "'s birthday is "
```
<< std::chrono::format("%Y-%m-%d", birthday) << ".\n";

#### **After**

}

```
void print_birthday(std::string_view name,
                    const std::chrono::year_month_day& birthday) {
 std::cout << std::format("{0}'s birthday is {1:%Y-%m-%d}.\n", name, birthday);
}
```
2. Output iterator support and the ability to easily avoid dynamic memory allocations:

#### **Before**

std::string str = std::chrono::format("%Y-%m-%d", date);

#### **After**

```
std::array<char, 100> buf;
std::format_to_n(buf.data(), buf.size(), "{:%Y-%m-%d}", date);
```
3. Prevent confusing overload resolution:

### **Before**

```
std::chrono::year_month_day date;
format("...", date); // resolves to std::chrono::format
format(std::string_view("..."), date); // resolves to std::format
```
#### **After**

```
std::chrono::year_month_day date;
format("...", date); \frac{1}{2} // resolves to std::format
format(std::string_view("..."), date); // resolves to std::format
```
4. Allow fill, width, precision, and alignment in a format string using the same syntax as for other types:

#### **Before**

```
std::cout << std::setw(15) << std::right
          << std::chrono::format("%Y-%m-%d", birthday) << "\n";
```
#### **After**

```
std::cout << std::format("{0:>15%Y-%m-%d}\n", birthday);
```
5. Improve control over formatting:

**Before**

```
std::cout << std::left << std::setw(8) << Sunday[2] << "game\n";
// prints "Sun [2]game"
// ^ note misaligned index and width applying only to
// Sunday
```
### **After**

```
std::cout << std::format("{0:8}{1}\n, Sunday[2], "game");
// prints "Sun[2] game"
```
# **4 Locale**

One feature that [\[P0355\]](#page-19-0) has and [\[P0645\]](#page-19-1) doesn't is the ability to pass a locale to a formatting fuction. We propose extending the format API of P0645 to allow the same.

**Before**

```
auto zt = std::chrono::zoned_time(...);std::cout << "Localized time is "
          \le std::chrono::format(std::locale{"fi_FI"}, "%c", zt) \le "\n";
```
**After**

```
auto zt = std::chrono::zoned_time(...);std::cout << std::format(std::locale{"fi_FI"}, "Localized time is {:%c}\n", zt);
```
### **5 Proposed Changes**

We propose the following changes to [\[N4727\]](#page-18-0) and [\[P0645\]](#page-19-1):

1. Replace std::chrono::to\_stream overloads with std::formatter specializations to make chrono types formattable with functions from [\[P0645\]](#page-19-1), e.g.

```
namespace chrono {
- template<class charT, class traits, class Rep, class Period>
    basic_ostream<charT, traits>&
      - to_stream(basic_ostream<charT, traits>& os, const charT* fmt,
                const duration<Rep, Period>& d);
}
+ template<class Rep, class Period, class charT>
    struct formatter<chrono::duration<Rep, Period>, charT>;
```
- 2. Remove std::chrono::format in favor of std::format, std::format\_to, and other formatting functions provided by [\[P0645\]](#page-19-1).
- 3. Extend format specifications to allow width, fill, precision, and alignment for consistency with specifications for other types:

format-spec ::= [[fill] align] [width] ['.' precision] [conversion-spec [chrono-specs]]

Example:

string  $s =$  format(" $\{0:$ >15%Y-%m-%d}", birthday);  $// s == " 1950-12-30"$ 

4. Specify that the default format "{}" produces the same output as operator<<, e.g.

string  $s = format("{}'$ ,  $10ms)$ ;  $// s == "10ms"$ 

5. Restate operator<< definitions in terms of std::format to make I/O manipulators apply to whole objects rather than their parts. For example

```
std::cout << std::left << std::setw(8) << Sunday[2] << "game\n";
will print "Sun[2] game" instead of "Sun [2] game".
```
6. Add [\[P0645\]](#page-19-1) formatting function overloads that take a locale and make the locale available to custom formatters via format context, e.g.

```
string s = std::format(std::locale{"fi_FI"}, "{:%c}", zt);
```
# **6 Open Questions**

It is not clear what to do with std::chrono::parse for which [\[P0645\]](#page-19-1) doesn't have an alternative. Possible options:

- 1. Don't do anything: std::chrono::parse will not have a formatting counterpart in std::chrono.
- 2. Make std::chrono::format an alias of std::format to preserve symmetry.
- 3. Replace std::chrono::parse with a more general parsing facility (std::parse?) that can handle not just chrono types. There is no paper that proposes such facility at the moment.

While having some sort of symmetry in the API is appealing there are precedents in other popular programming languages where formatting and parsing API are not symmetric. For example, str.format in Python ([\[PYSTR\]](#page-19-2)), [\[P0645\]](#page-19-1) is based on, doesn't have a corresponding parsing API in the standard library.

### **7 Implementation**

Formatting of chrono durations and locale support have been implemented in the [{fmt} library.](https://github.com/fmtlib/fmt)

### **8 Proposed Wording**

This wording is based on the working draft [\[N4727\]](#page-18-0) unless stated otherwise.

Modify section 25.2 Header <chrono> synopsis  $[\text{time,syn}]\$ :

```
// 25.5.10, duration I/O
  template<class charT, class traits, class Rep, class Period>
   basic_ostream<charT, traits>&
      operator<<(basic_ostream<charT, traits>& os,
                 const duration<Rep, Period>& d);
- template<class charT, class traits, class Rep, class Period>
   basic_ostream<charT, traits>&
      - to_stream(basic_ostream<charT, traits>& os, const charT* fmt,
                const duration<Rep, Period>& d);
...
 template<class charT, class traits>
   basic_ostream<charT, traits>&
      operator<<(basic_ostream<charT, traits>& os, const sys_days& dp);
- template<class charT, class traits, class Duration>
   basic_ostream<charT, traits>&
      - to_stream(basic_ostream<charT, traits>& os, const charT* fmt,
                const sys_time<Duration>& tp);
...
```

```
template<class charT, class traits, class Duration>
    basic_ostream<charT, traits>&
      operator<<(basic_ostream<charT, traits>& os, const utc_time<Duration>& t);
- template<class charT, class traits, class Duration>
   - basic_ostream<charT, traits>&
     - to_stream(basic_ostream<charT, traits>& os, const charT* fmt,
                const utc_time<Duration>& tp);
...
  template<class charT, class traits, class Duration>
    basic_ostream<charT, traits>&
      operator<<(basic_ostream<charT, traits>& os, const tai_time<Duration>& t);
- template<class charT, class traits, class Duration>
- basic_ostream<charT, traits>&
    - to_stream(basic_ostream<charT, traits>& os, const charT* fmt,
                const tai_time<Duration>& tp);
...
  template<class charT, class traits, class Duration>
    basic_ostream<charT, traits>&
      operator<<(basic_ostream<charT, traits>& os, const gps_time<Duration>& t);
- template<class charT, class traits, class Duration>
  - basic_ostream<charT, traits>&
    - to_stream(basic_ostream<charT, traits>& os, const charT* fmt,
                const gps_time<Duration>& tp);
...
template<class charT, class traits, class Duration>
  basic_ostream<charT, traits>&
    operator<<(basic_ostream<charT, traits>& os, const file_time<Duration>& tp);
- template<class charT, class traits, class Duration>
   - basic_ostream<charT, traits>&
     - to_stream(basic_ostream<charT, traits>& os, const charT* fmt,
                const file_time<Duration>& tp);
...
  template<class charT, class traits, class Duration>
    basic_ostream<charT, traits>&
      operator<<(basic_ostream<charT, traits>& os, const local_time<Duration>& tp);
- template<class charT, class traits, class Duration>
   - basic_ostream<charT, traits>&
      - to_stream(basic_ostream<charT, traits>& os, const charT* fmt,
                const local_time<Duration>& tp,
                const string* abbrev = nullptr, const seconds* offset_sec = nullptr);
...
```

```
5
```

```
template<class charT, class traits>
   basic_ostream<charT, traits>&
     operator<<(basic_ostream<charT, traits>& os, const day& d);
- template<class charT, class traits>
  - basic_ostream<charT, traits>&
     - to_stream(basic_ostream<charT, traits>& os, const charT* fmt, const day& d);
...
 template<class charT, class traits>
   basic_ostream<charT, traits>&
     operator<<(basic_ostream<charT, traits>& os, const month& m);
- template<class charT, class traits>
 basic_ostream<charT, traits>&
    - to_stream(basic_ostream<charT, traits>& os, const charT* fmt, const month& m);
...
 template<class charT, class traits>
   basic_ostream<charT, traits>&
     operator<<(basic_ostream<charT, traits>& os, const year& y);
- template<class charT, class traits>
- basic_ostream<charT, traits>&
    - to_stream(basic_ostream<charT, traits>& os, const charT* fmt, const year& y);
...
 template<class charT, class traits>
   basic_ostream<charT, traits>&
     operator<<(basic_ostream<charT, traits>& os, const weekday& wd);
- template<class charT, class traits>
- basic_ostream<charT, traits>&
     - to_stream(basic_ostream<charT, traits>& os, const charT* fmt, const weekday& wd);
...
 template<class charT, class traits>
   basic_ostream<charT, traits>&
     operator<<(basic_ostream<charT, traits>& os, const month_day& md);
- template<class charT, class traits>
  - basic_ostream<charT, traits>&
    - to_stream(basic_ostream<charT, traits>& os, const charT* fmt, const month_day& md);
...
 template<class charT, class traits>
   basic_ostream<charT, traits>&
     operator<<(basic_ostream<charT, traits>& os, const year_month& ym);
```

```
6
```

```
- template<class charT, class traits>
 basic_ostream<charT, traits>&
     to_stream(basic_ostream<charT, traits>& os, const charT* fmt, const year_month& ym);
...
  template<class charT, class traits>
    basic_ostream<charT, traits>&
      operator<<(basic_ostream<charT, traits>& os, const year_month_day& ymd);
- template<class charT, class traits>
  - basic_ostream<charT, traits>&
     - to_stream(basic_ostream<charT, traits>& os, const charT* fmt,
               const year_month_day& ymd);
...
  template<class charT, class traits, class Duration, class TimeZonePtr>
    basic_ostream<charT, traits>&
      operator<<(basic_ostream<charT, traits>& os,
                 const zoned time<Duration, TimeZonePtr>& t);
- template<class charT, class traits, class Duration, class TimeZonePtr>
  - basic_ostream<charT, traits>&
      - to_stream(basic_ostream<charT, traits>& os, const charT* fmt,
               - const zoned_time<Duration, TimeZonePtr>& tp);
...
 // 25.11, formatting
- template<class charT, class Streamable>
  basic string<charT>
     format(const charT* fmt, const Streamable& s);
- template<class charT, class Streamable>
- basic_string<charT>
     format(const locale& loc, const charT* fmt, const Streamable& s);
- template<class charT, class traits, class Alloc, class Streamable>
- basic string<charT, traits, Alloc>
- format(const basic_string<charT, traits, Alloc>& fmt, const Streamable& s);
- template<class charT, class traits, class Alloc, class Streamable>
- basic_string<charT, traits, Alloc>
- format(const locale& loc, const basic_string<charT, traits, Alloc>& fmt,
            const Streamable & s);
+ namespace chrono {
+ template<class Duration> struct local_time_format_t; // exposition-only
+
+ template<class Duration>
+ local_time_format_t<Duration>
+ local_time_format(local_time<Duration> time, const string* abbrev = nullptr,
                         const seconds* offset_sec = nullptr);
```

```
7
```

```
+ }
+
+ template<class Rep, class Period, class charT>
+ struct formatter<chrono::duration<Rep, Period>, charT>;
+ template<class Duration, class charT>
  struct formatter<chrono::sys_time<Duration>, charT>;
+ template<class Duration, class charT>
+ struct formatter<chrono::utc time<Duration>, charT>;
+ template<class Duration, class charT>
+ struct formatter<chrono::tai_time<Duration>, charT>;
+ template<class Duration, class charT>
+ struct formatter<chrono::gps_time<Duration>, charT>;
+ template<class Duration, class charT>
+ struct formatter<chrono::file_time<Duration>, charT>;
+ template<class Duration, class charT>
  struct formatter<chrono::local_time<Duration>, charT>;
+ template<class Duration, class charT>
+ struct formatter<chrono::local_time_format_t<Duration>, charT>;
+ template<class charT> struct formatter<chrono::day, charT>;
+ template<class charT> struct formatter<chrono::month, charT>;
+ template<class charT> struct formatter<chrono::year, charT>;
+ template<class charT> struct formatter<chrono::weekday, charT>;
+ template<class charT> struct formatter<chrono::weekday_indexed, charT>;
+ template<class charT> struct formatter<chrono::weekday_last, charT>;
+ template<class charT> struct formatter<chrono::month_day, charT>;
+ template<class charT> struct formatter<chrono::month_day_last, charT>;
+ template<class charT> struct formatter<chrono::month_weekday, charT>;
+ template<class charT> struct formatter<chrono::month_weekday_last, charT>;
+ template<class charT> struct formatter<chrono::year_month, charT>;
+ template<class charT> struct formatter<chrono::year_month_day, charT>;
+ template<class charT> struct formatter<chrono::year_month_day_last, charT>;
+ template<class charT> struct formatter<chrono::year_month_weekday, charT>;
+ template<class charT> struct formatter<chrono::year_month_weekday_last, charT>;
+ template<class Rep, class Period, class charT>
  struct formatter<chrono::time_of_day<duration<Rep, Period>>, charT>;
+ templateclass charT> struct formatter<chrono::sys_info, charT>;
+ template<class charT> struct formatter<chrono::local_info, charT>;
+ template<class Duration, class TimeZonePtr, class charT>
    + struct formatter<chrono::zoned_time<Duration, TimeZonePtr>, charT>;
```
Modify section 25.5.10 I/O [\[time.duration.io\]:](http://www.open-std.org/jtc1/sc22/wg21/docs/papers/2018/n4778.pdf#subsection.25.5.10)

```
template<class charT, class traits, class Rep, class Period>
  basic_ostream<charT, traits>&
   to stream(basic ostream<charT, traits>& os, const charT* fmt,
              const duration<Rep, Period>& d);
```
- <sup>6</sup> *Effects:* Streams d into os using the format specified by the NTCTS fmt. fmt encoding follows the rules specified in 25.11.
- <sup>7</sup> *Returns:* os.

Modify section 25.7.1.3 Non-member functions [\[time.clock.system.nonmembers\]:](http://www.open-std.org/jtc1/sc22/wg21/docs/papers/2018/n4778.pdf#subsubsection.25.7.1.3)

<sup>2</sup> *Effects:*

```
auto const dp = floor \langle days \rangle (tp);
- os << year_month_day{dp} << ' ' << time_of_day{tp-dp};
+ os << format(os.getloc(), "{} {}", year_month_day{dp}, time_of_day{tp-dp});
template<class charT, class traits, class Duration>
  basic_ostream<charT, traits>&
```
to\_stream(basic\_ostream<charT, traits>& os, const charT\* fmt, const sys\_time<Duration>& tp);

<sup>7</sup> *Effects:* Streams tp into os using the format specified by the NTCTS fmt. fmt encoding follows the rules specified in 25.11. If %Z is used, it will be replaced with "UTC" widened to charT. If %z is used (or a modified variant of  $\frac{1}{2}$ , an offset of 0min will be formatted.

```
8 Returns: os.
```
Modify section 25.7.2.3 Non-member functions [\[time.clock.utc.nonmembers\]:](http://www.open-std.org/jtc1/sc22/wg21/docs/papers/2018/n4778.pdf#subsubsection.25.7.2.3)

- <sup>1</sup> *Effects:* Calls to\_stream(os, fmt, t), where fmt is a string containing "%F %T" widened to charT.
- <sup>1</sup> *Effects:* Equivalent to os << format(fmt, t), where fmt is a string containing "{:%F %T}" widened to charT.

```
template<class charT, class traits, class Duration>
  basic_ostream<charT, traits>&
    to_stream(basic_ostream<charT, traits>& os, const charT* fmt, const utc_time<Duration>& tp);
```
- <sup>3</sup> *Effects:* Streams tp into os using the format specified by the NTCTS fmt. fmt encoding follows the rules specified in 25.11. If %Zis used, it will be replaced with "UTC" widened to charT. If %z is used (or a modified variant of  $\mathscr{Z}_2$ , an offset of 0min will be formatted. If tp represents a time during a leap second insertion, and if a seconds field is formatted, the integral portion of that format shall be "60" widened to charT.
- <sup>4</sup> *Returns:* os.

Modify section 25.7.3.3 Non-member functions [\[time.clock.tai.nonmembers\]:](http://www.open-std.org/jtc1/sc22/wg21/docs/papers/2018/n4778.pdf#subsubsection.25.7.3.3)

- <sup>1</sup> *Effects:* Calls to\_stream(os, fmt, t), where fmt is a string containing "%F %T" widened to charT.
- <sup>1</sup> *Effects:* Equivalent to os << format(fmt, t), where fmt is a string containing "{:%F %T}" widened to charT.

```
template<class charT, class traits, class Duration>
  basic_ostream<charT, traits>&
    to_stream(basic_ostream<charT, traits>& os, const charT* fmt, const tai_time<Duration>& tp);
```
<sup>3</sup> *Effects:* Streams tp into os using the format specified by the NTCTS fmt. fmt encoding follows the rules specified in 25.11. If  $\chi$ z is used, it will be replaced with "TAI". If  $\chi$ z is used (or a modified variant of  $\chi$ z), an offset of 0min will be formatted. The date and time formatted shall be equivalent to that formatted by a sys\_time initialized with:

```
sys time<Duration>{tp.time_since_epoch()} -
  (sys_days{1970y/January/1} - sys_days{1958y/January/1})
```
- <sup>4</sup> *Returns:* os.
- <sup>5</sup> [*Example*:

```
auto st = sys_days{2000y/January/1};
  auto tt = clock_cast<tai_clock>(st);
- cout \leq format("%F %T %Z == ", st) \leq format("%F %T %Z\n", tt);
+ cout << format("{0:%F %T %Z} == {1:%F %T %Z}\n", st, tt);
```
Produces this output:

2000-01-01 00:00:00 UTC == 2000-01-01 00:00:32 TAI

— *end example*]

Modify section 25.7.4.3 Non-member functions [\[time.clock.gps.nonmembers\]:](http://www.open-std.org/jtc1/sc22/wg21/docs/papers/2018/n4778.pdf#subsubsection.25.7.4.3)

- <sup>1</sup> *Effects:* Calls to\_stream(os, fmt, t), where fmt is a string containing "%F %T" widened to charT.
- <sup>1</sup> *Effects:* Equivalent to os << format(fmt, t), where fmt is a string containing "{:%F %T}" widened to charT.

```
template<class charT, class traits, class Duration>
  basic_ostream<charT, traits>&
    to_stream(basic_ostream<charT, traits>& os, const charT* fmt, const gps_time<Duration>& tp);
```
<sup>3</sup> *Effects:* Streams tp into os using the format specified by the NTCTS fmt. fmt encoding follows the rules specified in 25.11. If  $\chi$ z is used, it will be replaced with "GPS". If  $\chi$ z is used (or a modified variant of  $\chi$ z), an offset of 0min will be formatted. The date and time formatted shall be equivalent to that formatted by a sys\_time initialized with:

```
sys_time<Duration>{tp.time_since_epoch()} +
  (sys_days{1980y/January/Sunday[1]} - sys_days{1970y/January/1})
```

```
4 Returns: os.
```

```
5 [Example:
```

```
auto st = sys days{2000y/January/1};auto gt = clock_cast<gps_clock>(st);
- cout \le format("%F %T %Z == ", st) \le format("%F %T %Z\n", gt);
+ cout << format("{0:%F %T %Z} == {1:%F %T %Z}\n", st, gt);
```
Produces this output:

```
2000-01-01 00:00:00 UTC == 2000-01-01 00:00:13 GPS
```
— *end example*]

Modify section 25.7.5.3 Non-member functions [\[time.clock.file.nonmembers\]:](http://www.open-std.org/jtc1/sc22/wg21/docs/papers/2018/n4778.pdf#subsubsection.25.7.5.3)

<sup>1</sup> *Effects:* Calls to\_stream(os, fmt, t), where fmt is a string containing "%F %T" widened to charT.

<sup>1</sup> *Effects:* Equivalent to os << format(fmt, t), where fmt is a string containing "{:%F %T}" widened to charT.

```
template<class charT, class traits, class Duration>
 basic_ostream<charT, traits>&
   to_stream(basic_ostream<charT, traits>& os, const charT* fmt, const file_time<Duration>& tp);
```
<sup>3</sup> *Effects:* Streams tp into os using the format specified by the NTCTS fmt. fmt encoding follows the rules specified in 25.11. If  $\chi$ z is used, it will be replaced with "UTC" widened to charT. If  $\chi$ z is used  $>$  (or a modified variant of  $\chi$ z), an offset of 0min will be formatted. The  $>$  date and time formatted shall be

equivalent to that formatted by a sys\_time initialized with clock cast<system clock>(tp), or by a utc\_time initialized with clock\_cast<utc\_clock>(tp).

<sup>4</sup> *Returns:* os.

Modify section 25.7.8 Local time [\[time.clock.local\]:](http://www.open-std.org/jtc1/sc22/wg21/docs/papers/2018/n4778.pdf#subsection.25.7.8)

```
template<class charT, class traits, class Duration>
 basic_ostream<charT, traits>&
   to_stream(basic_ostream<charT, traits>& os, const charT* fmt, const local_time<Duration>& tp,
              const string* abbrev = nullptr, const seconds* offset_sec = nullptr);
```
<sup>4</sup> *Effects:* Streams tp into os using the format specified by the NTCTS fmt. fmt encoding follows the rules specified in 25.11. If  $\chi$ z is used, it will be replaced with \*abbrev if abbrev is not equal to nullptr. If abbrev is equal to nullptr (and %Z is used), os.setstate(ios\_base::failbit) shall be called. If %z is used (or a modified variant of %z), it will be formatted with the value of \*offset\_sec if offset\_sec is not equal to nullptr. If  $\frac{2}{2}$  (or a modified variant of  $\frac{2}{2}$ ) is used, and offset\_sec is equal to nullptr, then os.setstate(ios\_base::failbit) shall be called.

<sup>4</sup> *Returns:* os.

Modify section 25.8.3.3 Non-member functions [\[time.cal.day.nonmembers\]:](http://www.open-std.org/jtc1/sc22/wg21/docs/papers/2018/n4778.pdf#subsubsection.25.8.3.3)

<sup>7</sup> *Effects:* Inserts format(fmt, d) where fmt is "%d""{:%d}" widened to charT. If !d.ok(), appends with " is not a valid day".

```
template<class charT, class traits>
  basic_ostream<charT, traits>&
    to_stream(basic_ostream<charT, traits>& os, const charT* fmt, const day& d);
```
- <sup>9</sup> *Effects:* Streams d into os using the format specified by the NTCTS fmt. fmt encoding follows the rules specified in 25.11.
- <sup>10</sup> *Returns:* os.

Modify section 25.8.4.3 Non-member functions [\[time.cal.month.nonmembers\]:](http://www.open-std.org/jtc1/sc22/wg21/docs/papers/2018/n4778.pdf#subsubsection.25.8.4.3)

<sup>7</sup> *Effects:* If m.ok() == true inserts format(os.getloc(), fmt, m) where fmt is "%b""{:%b}" widened to charT. Otherwise inserts unsigned{m} << is not a valid month".

```
template<class charT, class traits>
  basic_ostream<charT, traits>&
    to_stream(basic_ostream<charT, traits>& os, const charT* fmt, const month& m);
```
- <sup>9</sup> *Effects:* Streams m into os using the format specified by the NTCTS fmt. fmt encoding follows the rules specified in 25.11.
- <sup>10</sup> *Returns:* os.

Modify section 25.8.5.3 Non-member functions [\[time.cal.year.nonmembers\]:](http://www.open-std.org/jtc1/sc22/wg21/docs/papers/2018/n4778.pdf#subsubsection.25.8.5.3)

<sup>7</sup> *Effects:* Inserts format(fmt, y) where fmt is "%Y""{%Y:}" widened to charT. If !y.ok(), appends with " is not a valid year".

```
template<class charT, class traits>
 basic_ostream<charT, traits>&
   to_stream(basic_ostream<charT, traits>& os, const charT* fmt, const year& y):
```
<sup>9</sup> *Effects:* Streams y into os using the format specified by the NTCTS fmt. fmt encoding follows the rules specified in 25.11.

### <sup>10</sup> *Returns:* os.

Modify section 25.8.6.3 Non-member functions  $[\text{time.ca.wd.nonmembers}]:$ 

<sup>6</sup> *Effects:* If wd.ok() == true inserts format(os.getloc(), fmt, m) where fmt is "%a""{:%a}" widened to charT. Otherwise inserts unsigned{m} << is not a valid weekday".

```
template<class charT, class traits>
 basic_ostream<charT, traits>&
   to stream(basic ostream<charT, traits>& os, const charT* fmt, const weekday& wd);
```
<sup>8</sup> *Effects:* Streams wd into os using the format specified by the NTCTS fmt. fmt encoding follows the rules specified in 25.11.

```
9 Returns: os.
```
Modify section 25.8.7.3 Non-member functions [\[time.cal.wdidx.nonmembers\]:](http://www.open-std.org/jtc1/sc22/wg21/docs/papers/2018/n4778.pdf#subsubsection.25.8.7.3)

- 2 *Effects:* os << wdi.weekday() << '[' << wdi.index(). If wdi.index() is in the range  $[1, 5]$ , appends with ']', otherwise appends with " is not a valid index]".
- <sup>2</sup> *Effects:* Equivalent to

```
os << format(os.getloc(), "{}[{}{}]", wdi.weekday(), i,
             i >= 1 & i <= 5 ? "" : " is not a valid index");
```

```
where i is wdi.index().
```
Modify section 25.8.8.3 Non-member functions [\[time.cal.wdlast.nonmembers\]:](http://www.open-std.org/jtc1/sc22/wg21/docs/papers/2018/n4778.pdf#subsubsection.25.8.8.3)

```
2 Returns: os << wdl.weekday() << "[last]".
```
<sup>2</sup> *Returns:* os << format(os.getloc(), "{}[last]", wdl.weekday()).

Modify section 25.8.9.3 Non-member functions [\[time.cal.md.nonmembers\]:](http://www.open-std.org/jtc1/sc22/wg21/docs/papers/2018/n4778.pdf#subsubsection.25.8.9.3)

```
3 Returns: os \lt\lt md.month() \lt\lt' '/' \lt\lt md.day().
```
<sup>3</sup> *Returns:* os << format(os.getloc(), "{}/{}", md.month(), md.day()).

```
template<class charT, class traits>
  basic_ostream<charT, traits>&
```

```
to_stream(basic_ostream<charT, traits>& os, const charT* fmt, const month_day& md);
```
- <sup>8</sup> *Effects:* Streams md into os using the format specified by the NTCTS fmt. fmt encoding follows the rules specified in 25.11.
- <sup>9</sup> *Returns:* os.

Modify section 25.8.10 Class month\_day\_last [\[time.cal.mdlast\]:](http://www.open-std.org/jtc1/sc22/wg21/docs/papers/2018/n4778.pdf#subsection.25.8.10)

```
9 Returns: os << mdl.month() << "/last".
```
<sup>9</sup> *Returns:* os << format(os.getloc(), "{}/last", md.month()).

Modify section 25.8.11.3 Non-member functions [\[time.cal.mwd.nonmembers\]:](http://www.open-std.org/jtc1/sc22/wg21/docs/papers/2018/n4778.pdf#subsubsection.25.8.11.3)

- 2 *Returns:* os << mwd.month() << '/' << mwd.weekday\_indexed().
- 2 *Returns:* os << format(os.getloc(), "{}/{}", mwd.month(), mwd.weekday\_indexed()).

Modify section 25.8.12.3 Non-member functions [\[time.cal.mwdlast.nonmembers\]:](http://www.open-std.org/jtc1/sc22/wg21/docs/papers/2018/n4778.pdf#subsubsection.25.8.12.3)

- 2  $P_{\text{returns: os}} \ll \text{mwdl.month()} \ll \frac{1}{2} \ll \text{mwdl.weekday last()}.$
- <sup>2</sup> *Returns:* os << format(os.getloc(), "{}/{}", mwdl.month(), mwdl.weekday\_last()).

Modify section 25.8.13.3 Non-member functions [\[time.cal.ym.nonmembers\]:](http://www.open-std.org/jtc1/sc22/wg21/docs/papers/2018/n4778.pdf#subsubsection.25.8.13.3)

- 10  $Returns: os \leq ym.year() \leq '$ /'  $\leq ym.month()$ .
- 10 *Returns:* os << format(os.getloc(), "{}/{}", ym.year(), ym.month()).

```
template<class charT, class traits>
  basic_ostream<charT, traits>&
    to_stream(basic_ostream<charT, traits>& os, const charT* fmt, const year_month& ym);
```
- <sup>11</sup> *Effects:* Streams ym into os using the format specified by the NTCTS fmt. fmt encoding follows the rules specified in 25.11.
- <sup>12</sup> *Returns:* os.

Modify section 25.8.14.3 Non-member functions [\[time.cal.ymd.nonmembers\]:](http://www.open-std.org/jtc1/sc22/wg21/docs/papers/2018/n4778.pdf#subsubsection.25.8.14.3)

<sup>11</sup> *Effects:* Inserts format(fmt, ymd) where fmt is "%F""{:%F}" widened to charT. If !ymd.ok(), appends with " is not a valid date".

```
template<class charT, class traits>
 basic_ostream<charT, traits>&
   to_stream(basic_ostream<charT, traits>& os, const charT* fmt, const year_month_day& ymd);
```
- <sup>13</sup> *Effects:* Streams ym into os using the format specified by the NTCTS fmt. fmt encoding follows the rules specified in 25.11.
- <sup>14</sup> *Returns:* os.

Modify section 25.8.15.3 Non-member functions [\[time.cal.ymdlast.nonmembers\]:](http://www.open-std.org/jtc1/sc22/wg21/docs/papers/2018/n4778.pdf#subsubsection.25.8.15.3)

- 9 *Returns:* os << ymdl.year() << '/' << ymdl.month\_day\_last().
- 9 *Returns:* os << format(os.getloc(), "{}/{}", ymdl.year(), ymdl.month\_day\_last()).

Modify section 25.8.16.3 Non-member functions [\[time.cal.ymwd.nonmembers\]:](http://www.open-std.org/jtc1/sc22/wg21/docs/papers/2018/n4778.pdf#subsubsection.25.8.16.3)

- 8 Returns: os << ymwdi.year() << '/' << ymwdi.month() << '/' << ymwdi.weekday\_indexed().
- 8 Returns: os << format(os.getloc(), "{}/{}/{}", ymwdi.year(), ymwdi.month(), ymwdi.weekday indexed()).

Modify section 25.8.17.3 Non-member functions [\[time.cal.ymwdlast.nonmembers\]:](http://www.open-std.org/jtc1/sc22/wg21/docs/papers/2018/n4778.pdf#subsubsection.25.8.17.3)

- 8 Returns: os << ymwdl.year() << '/' << ymwdl.month() << '/' << ymwdl.weekday\_last(.
- 8 Returns: os << format(os.getloc(), "{}/{}/{}", ymwdl.year(), ymwdl.month(), ymwdl.weekday\_last()).

Modify section 25.10.7.4 Non-member functions [\[time.zone.zonedtime.nonmembers\]:](http://www.open-std.org/jtc1/sc22/wg21/docs/papers/2018/n4778.pdf#subsubsection.25.10.7.4)

```
template<class charT, class traits, class Duration, class TimeZonePtr>
  basic_ostream<charT, traits>&
    to_stream(basic_ostream<charT, traits>& os, const charT* fmt,
              const zoned_time<Duration, TimeZonePtr>& tp);
```
- <sup>5</sup> *Effects:* First obtains a sys\_info via tp.get\_info() which for exposition purposes will be referred to as info. Then calls to\_stream(os, fmt, tp.get\_local\_time(), &info.abbrev, &info.offset).
- <sup>6</sup> *Returns:* os.

Modify section 25.11 Formatting [\[time.format\]:](http://www.open-std.org/jtc1/sc22/wg21/docs/papers/2018/n4778.pdf#section.25.11)

<sup>1</sup> Each format overload specified in this subclause calls to stream unqualified, so as to enable argument dependent lookup [\(6.4.2\)](http://www.open-std.org/jtc1/sc22/wg21/docs/papers/2018/n4778.pdf#subsection.6.4.2).

```
template<class charT, class Streamable>
 basic_string<charT>
   format(const charT* fmt, const Streamable& s);
```
<sup>13</sup> Returns: os.str().

. . .

- <sup>14</sup> The format functions call a to\_stream function with a basic\_ostream, a formatting string specifier, and a Streamable argument. Each to\_stream overload is customized for each Streamable type. However all to\_stream overloads treat the formatting string specifier according to the following specification:
- <sup>15</sup> The fmt string consists of zero or more conversion specifiers and ordinary multibyte characters. A conversion specifier consists of a % character, possibly followed by an E or O modifier character (described below), followed by a character that determines the behavior of the conversion specifier. All ordinary multibyte characters (excluding the terminating null character) are streamed unchanged into the basic\_ostream.

Each formatter specialization in the chrono library [\(25.2\)](http://www.open-std.org/jtc1/sc22/wg21/docs/papers/2018/n4778.pdf#section.25.2) satisfies the *Formatter* requirements [\(\[format](http://fmtlib.net/P0645R4.html#gensection-6)[ter.requirements\]\)](http://fmtlib.net/P0645R4.html#gensection-6).

The parse member functions of these formatters treat the formatting string according to the following specification:

```
format-spec ::= [[fill] align] [width] ['.' precision]
[conversion-spec [chrono-specs]]
chrono-specs ::= chrono-spec [chrono-specs]
chrono-spec ::= literal-char | conversion-spec
literal-char ::= <a character other than '{' or '}'>
conversion-spec ::= '%' [modifier] type
modifier ::= 'E' | 'O'
type ::= 'a' | 'A' | 'b' | 'B' | 'c' | 'C' | 'd' | 'D' | 'e' | 'F' | 'g' |
                   'G' | 'h' | 'H' | 'I' | 'j' | 'm' | 'M' | 'n' | 'p' | 'r' | 'R' |
                   'S' | 't' | 'T' | 'u' | 'U' | 'V' | 'w' | 'W' | 'x' | 'X' | 'y' |
                   'Y' | 'z' | 'Z' | '%'
```
fill, align, width, and precision are described in Section [\[format.functions\].](http://fmtlib.net/P0645R4.html#format-functions) Giving a precision specification in the format-spec is valid only for std::chrono::duration types where the representation type Rep is a floating-point type. For all other Rep types, a format\_error shall be thrown if the format-spec contains a precision specification. All ordinary multibyte characters represented by literal-char are copied unchanged to the output.

<sup>16</sup> Each conversion specifier is replaced by appropriate characters as described in Table [88.](http://www.open-std.org/jtc1/sc22/wg21/docs/papers/2018/n4778.pdf#table.25.88) Some of the conversion specifiers depend on the locale which is imbued to the basic\_ostream. If the Streamable object does not contain the information the conversion specifier refers to, the value streamed to the basic ostream is unspecified.

Each conversion specifier conversion-spec is replaced by appropriate characters as described in Table 88. Some of the conversion specifiers depend on the locale which is passed to the formatting function if the latter takes one or the global locale otherwise. If the formatted object does not contain the information the conversion specifier refers to, the value written to the output is unspecified.

<sup>17</sup> Unless explicitly specified, Streamable types will not contain time zone abbreviation and time zone offset information. If available, the conversion specifiers %Z and %z will format this information (respectively). If the information is not available, and %Z or %z are contained in fmt, os.setstate(ios base::failbit) shall be called.

Unless explicitly specified, formatted chrono types will not contain time zone abbreviation and time zone offset information. If available, the conversion specifiers %Z and %z will format this information (respectively). If the information is not available, and %Z or %z are contained in format-spec, format\_error shall be thrown.

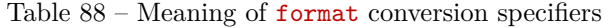

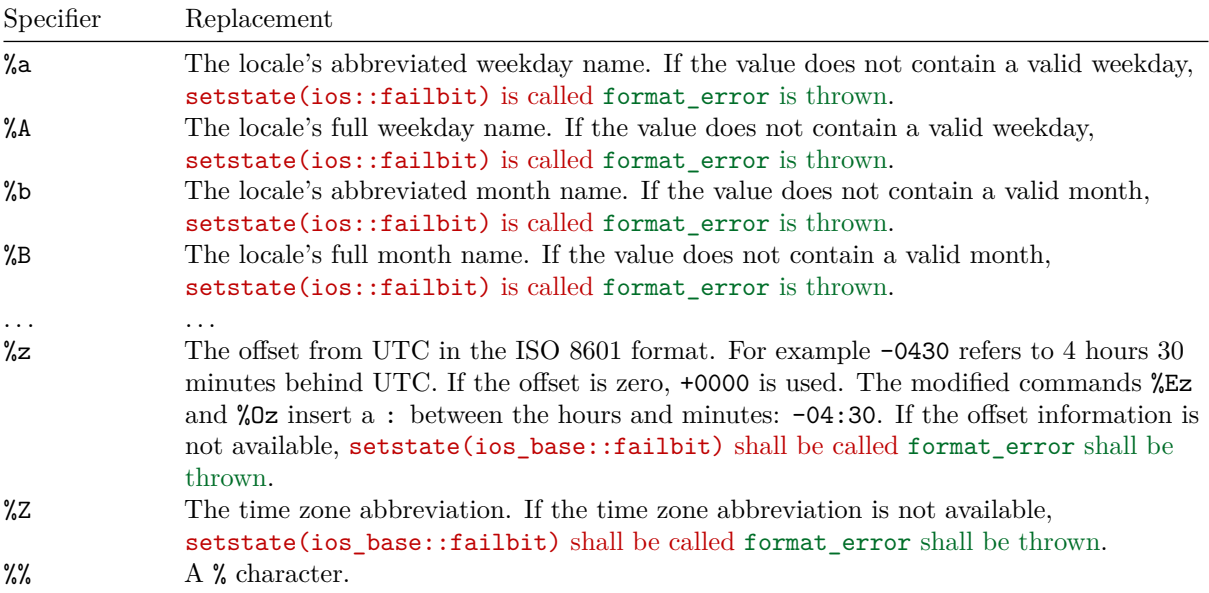

If the format specification contains no conversion specifiers then the chrono object is formatted as if by streaming it to std::ostringstream os and copying os.str() through the output iterator of the context with additional padding and adjustments as per format specifiers.

[*Example:*

```
string s = format("{:\}8]^n, 42ms; // s == " 42ms"
```
*— end example*]

```
template<class Duration, class charT>
  struct formatter<chrono::sys_time<Duration>, charT>;
```
If %Z is used, it will be replaced with "UTC" widened to charT. If %z is used (or a modified variant of %z), an offset of 0min will be formatted.

```
template<class Duration, class charT>
  struct formatter<chrono::utc_time<Duration>, charT>;
```
If %Z is used, it will be replaced with "UTC" widened to charT. If %z is used (or a modified variant of %z), an offset of 0min will be formatted. If tp represents a time during a leap second insertion, and if a seconds field is formatted, the integral portion of that format shall be "60" widened to charT.

```
template<class Duration, class charT>
  struct formatter<chrono::tai_time<Duration>, charT>;
```
If %Z is used, it will be replaced with "TAI". If %z is used (or a modified variant of %z), an offset of 0min will be formatted. The date and time formatted shall be equivalent to that formatted by a sys\_time initialized with:

```
sys_time<Duration>{tp.time_since_epoch()} -
  (sys_days{1970y/January/1} - sys_days{1958y/January/1})
```

```
template<class Duration, class charT>
  struct formatter<chrono::gps_time<Duration>, charT>;
```
If %Z is used, it will be replaced with "GPS". If %z is used (or a modified variant of %z), an offset of 0min will be formatted. The date and time formatted shall be equivalent to that formatted by a sys\_time initialized with:

```
sys_time<Duration>{tp.time_since_epoch()} +
  (sys_days{1980y/January/Sunday[1]} - sys_days{1970y/January/1})
template<class Duration, class charT>
  struct formatter<chrono::file_time<Duration>, charT>;
```
If  $\chi$ z is used, it will be replaced with "UTC" widened to charT. If  $\chi$ z is used  $>$  (or a modified variant of  $\chi$ z), an offset of 0min will be formatted. The  $>$  date and time formatted shall be equivalent to that formatted by a sys\_time initialized with clock\_cast<system\_clock>(tp), or by a utc\_time initialized with clock\_cast<utc\_clock>(tp).

```
template<class Duration, class charT>
  struct formatter<chrono::local time<Duration>, charT>;
```
If  $\chi$ z,  $\chi$ z, or a modified version of  $\chi$ z is used, format error shall be thrown.

```
template<class Duration> struct local_time_format_t { // exposition-only
  local_time<Duration> time;
  const string* abbrev;
  const seconds* offset_sec;
};
template<class Duration>
```

```
local_time_format_t<Duration>
```

```
local_time_format(local_time<Duration> time, const string* abbrev = nullptr,
                  const seconds* offset sec = nullptr);
```
*Returns:* {time, abbrev, offset\_sec}.

```
template<class Duration, class charT>
  struct formatter<chrono::local_time_format_t<Duration>, charT>;
```
Let f be a local\_time\_format\_t<Duration> object passed to formatter::format. If %Z is used, it will be replaced with \*f.abbrev if f.abbrev is not equal to nullptr. If f.abbrev is equal to nullptr (and %Z is used), format\_error shall be thrown. If %z is used (or a modified variant of %z), it will be formatted with the value of \*f.offset\_sec if f.offset\_sec is not equal to nullptr. If %z (or a modified variant of %z) is used, and f.offset\_sec is equal to nullptr, then format\_error shall be thrown.

```
template<class Duration, class TimeZonePtr, class charT>
  struct formatter<chrono::zoned_time<Duration, TimeZonePtr>, charT>
    : formatter<chrono::local_time_format_t<Duration>, charT> {
  template <typename FormatContext>
    typename FormatContext::iterator
      format(const chrono::zoned_time<Duration, TimeZonePtr>& tp, FormatContext& ctx);
```

```
};
```

```
template <typename FormatContext>
  typename FormatContext::iterator
    format(const chrono::zoned_time<Duration, TimeZonePtr>& tp, FormatContext& ctx);
```

```
Effects: First obtains a sys_info via tp.get_info() which for exposition purposes will be referred
to as info. Then returns formatter<chrono::local_time_format_t<Duration>, charT>::format(
{tp.get_local_time(), &info.abbrev, &info.offset}, ctx).
```
### **8.1 Changes to P0645 Text Formatting**

The wording in this section is based on [\[P0645\]](#page-19-1).

```
[format.syn]:
 template<class... Args>
   wstring format(wstring_view fmt, const Args&... args);
+ template<class... Args>
+ string format(const locale& loc, string_view fmt, const Args&... args);
+ template<class... Args>
+ wstring format(const locale& loc, wstring_view fmt, const Args&... args);
...
 wstring vformat(wstring_view fmt, wformat_args args);
+ string vformat(const locale& loc, string_view fmt, format_args args);
+ wstring vformat(const locale& loc, wstring_view fmt, wformat_args args);
...
 template<OutputIterator<const wchar_t&> O, class... Args>
   O format_to(O out, wstring_view fmt, const Args&... args);
+ template<OutputIterator<const char&> O, class... Args>
+ O format_to(O out, const locale& loc, string_view fmt, const Args&... args);
+ template<OutputIterator<const wchar_t&> 0, class... Args>
  + O format_to(O out, const locale& loc, wstring_view fmt, const Args&... args);
...
 template<OutputIterator<const wchar_t&> O>
   O vformat_to(O out, wstring_view fmt, format_args_t<O, wchar_t> args);
+ template<OutputIterator<const char&> O>
+ O vformat_to(O out, const locale& loc, string_view fmt,
+ format_args_t<0, char> args);
+ template<OutputIterator<const wchar_t&> O>
+ O vformat_to(O out, const locale& loc, wstring_view fmt,
+ format_args_t<0, wchar_t> args);
...
 template<OutputIterator<const char&> O, class... Args>
   format_to_n_result<O> format_to_n(O out, iter_difference_t<O> n,
                                    string view fmt, const Args&... args);
```

```
+ template<OutputIterator<const char&> O, class... Args>
+ format_to_n_result<O> format_to_n(O out, iter_difference_t<O> n,
+ const locale& loc, string_view fmt,
+ const Args&... args);
+ template<OutputIterator<const wchar_t&> O, class... Args>
+ format_to_n_result<O> format_to_n(O out, iter_difference_t<O> n,
+ const locale& loc, wstring_view fmt,
+ const Args&... args);
...
 template<class... Args>
   size_t formatted_size(wstring_view fmt, const Args&... args);
+ template<class... Args>
+ size t formatted size(const locale& loc, string view fmt,
+ const Args&... args);
+ template<class... Args>
+ size_t formatted_size(const locale& loc, wstring_view fmt,
+ const Args&... args);
```
Modify section 19.20.2 Formatting functions [\[format.functions\]:](http://fmtlib.net/P0645R4.html#format.functions)

```
template<class... Args>
  string format(const locale& loc, string_view fmt, const Args&... args);
Returns: vformat(loc, fmt, make_format_args(args...)).
template<class... Args>
  wstring format(const locale& loc, wstring_view fmt, const Args&... args);
Returns: vformat(loc, fmt, make_wformat_args(args...)).
string vformat(const locale& loc, string_view fmt, format_args args);
wstring vformat(const locale& loc, wstring_view fmt, wformat_args args);
Returns: A string object holding the character representation of formatting arguments provided by args
formatted according to specifications given in fmt. Uses loc for locale-specific formatting.
Throws: format_error if fmt is not a valid format string.
template<OutputIterator<const char&> O, class... Args>
  O format_to(O out, const locale& loc, string_view fmt, const Args&... args);
Returns: vformat_to(out, loc, fmt, make_format_args<basic_format_context<O, char>>(args...)).
template<OutputIterator<const wchar t&> O, class... Args>
  O format_to(O out, const locale& loc, wstring_view fmt, const Args&... args);
Returns: vformat_to(out, loc, fmt, make_format_args<basic_format_context<O, wchar_t>>(args...)).
template<OutputIterator<const char&> O>
  O vformat_to(O out, const locale& loc, string_view fmt,
               format_args_t<0, char> args);
template<OutputIterator<const wchar_t&> O>
  O vformat_to(O out, const locale& loc, wstring_view fmt,
               format_args_t<O, wchar_t> args);
```
*Effects:* Places the character representation of formatting arguments provided by args formatted according to specifications given in fmt into the range  $[out, out + N)$ , where N is the formatted output size. Uses loc for locale-specific formatting.

*Returns:* out + N.

*Throws:* format error if fmt is not a valid format string.

```
template<OutputIterator<const char&> O, class... Args>
  format to n result<O> format to n(0 \text{ out}, \text{iter difference } t < 0 n,
                                      const locale& loc, string_view fmt,
                                      const Args&... args);
template<OutputIterator<const wchar_t&> O, class... Args>
  format_to_n_result<O> format_to_n(O out, iter_difference_t<O> n,
                                      const locale& loc, wstring_view fmt,
                                      const Args&... args);
```
Let  $N$  be the formatted output size and  $M$  be  $min(max(n, 0), N)$ .

*Effects:* Places the character representation of formatting arguments provided by args formatted according to specifications given in fmt into the range [out, out + M). Uses loc for locale-specific formatting.

```
Returns: {out + M, N}.
```
*Throws:* format\_error if fmt is not a valid format string.

```
template<class... Args>
  size t formatted size(const locale& loc, string view fmt,
                        const Args&... args);
template<class... Args>
  size_t formatted_size(const locale& loc, wstring_view fmt,
                        const Args&... args);
```
*Returns:* The number of characters in the character representation of formatting arguments args formatted according to specifications given in fmt. Uses loc for locale-specific formatting.

*Throws:* format error if  $fmt$  is not a valid format string.

Modify section 19.20.3.3 Class template basic\_format\_context [\[format.context\]:](http://fmtlib.net/P0645R4.html#format.context)

```
template<class 0, class charT> requires OutputIterator<0, const charT&>
    class basic_format_context {
    public:
...
      basic format arg<br/>basic format context> arg(size t id) const;
+ std::locale locale();
...
    };
```

```
std::locale locale();
```
*Returns*: The locale passed to a formatting function if the latter takes one or std::locale() otherwise.

### **9 References**

<span id="page-18-0"></span>[N4727] Richard Smith. 2018. Working Draft, Standard for Programming Language C++. <http://www.open-std.org/jtc1/sc22/wg21/docs/papers/2018/n4727.pdf>

- <span id="page-19-0"></span>[P0355] Howard E. Hinnant and Tomasz Kamiński. 2018. Extending to Calendars and Time Zones. <http://www.open-std.org/jtc1/sc22/wg21/docs/papers/2018/p0355r7.html>
- <span id="page-19-1"></span>[P0645] Victor Zverovich. 2018. Text Formatting. <http://www.open-std.org/jtc1/sc22/wg21/docs/papers/2018/p0645r3.html>
- <span id="page-19-2"></span>[PYSTR] String Methods, The Python Standard Library. <https://docs.python.org/3/library/stdtypes.html#str.format>